Passenger

Sean Curtis

Age:41 Sex:?

i

## **PAX list import from Excel**

PAX data import from Excel file is possible only if the file is in **the same format** as the one which is generated in Leon when you export PAX data to Excel (see screenshot below). If you change columns order in the file or add a column, Leon will not import PAX data. Below you can see the format of Leon PAX Excel file.

|   | Α        | В       | С        | D                | E             | F           | G                    | Н                  |                        |
|---|----------|---------|----------|------------------|---------------|-------------|----------------------|--------------------|------------------------|
| 1 | Pax list |         |          |                  |               |             |                      |                    |                        |
| 2 | Name     | Surname | Company  | E-mail           | Mobile        | Nationality | Date of <u>birth</u> | Passport/ID number | Expiration of passport |
| 3 | Sean     | Curtis  | ABC Ltd. | sean.c@gmail.com | +44 9087 4523 | GBR         | 01-09-1978           | 1214314342         | 22-10-2024             |
| 4 | Ann      | Davis   | ABC Ltd. | ann.d@gmail.com  | +44 8757 5423 | GBR         | 09-08-1980           | GBR7663678189      | 01-02-2021             |
| 5 |          |         |          |                  |               |             |                      |                    |                        |

In order to import PAX from Excel, once the file is filled in with PAX details, in a section OPS open a tab 'PAX' in the right filter, click icon **IMPORT PAX** and select **Import from Excel**, then select PAX file (make sure it is saved as .xls) and Leon will automatically import all PAX data (click SAVE to finish the import).

茴

葡

| ○ Ann Davis ∠ GBR766367 4 1 1 |            | Age:39 Sex:? |   | GBR, Expires: 01/ | /02/2021 |   |   |
|-------------------------------|------------|--------------|---|-------------------|----------|---|---|
|                               | $\bigcirc$ | Ann Davis    | 2 | GBR766367         | € €      | + | Û |

Passport

GBR214314

USA, Expires: 22/10/2024

Ż

All other PAX details which can not be inserted into to file, such as i.e. place of birth, need to be added manually.

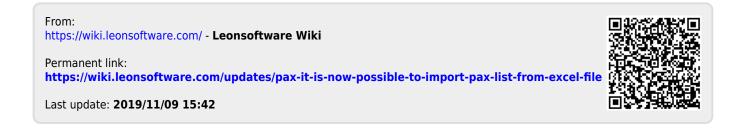